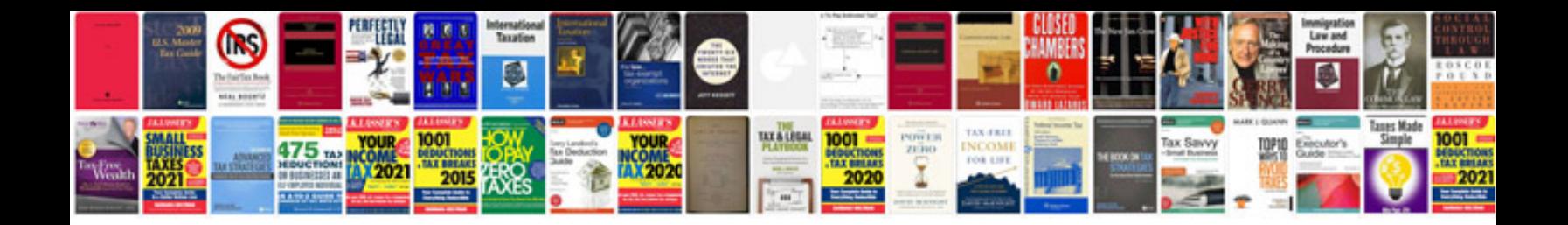

**U.s.army field manuals download**

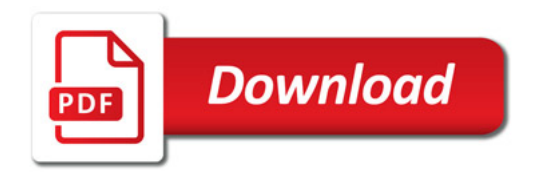

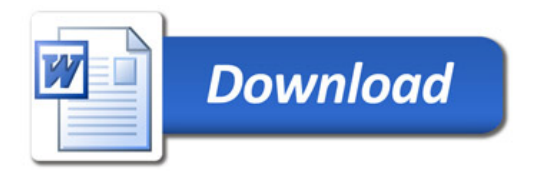